HW2 ME 739 Introduction to robotics

SPRING 2015 DEPARTMENT OF MECHANICAL ENGINEERING UNIVERSITY OF WISCONSIN, MADISON

INSTRUCTOR: PROFESSOR MICHAEL ZINN

By

NASSER M. ABBASI

MAY 3, 2022

# **Contents**

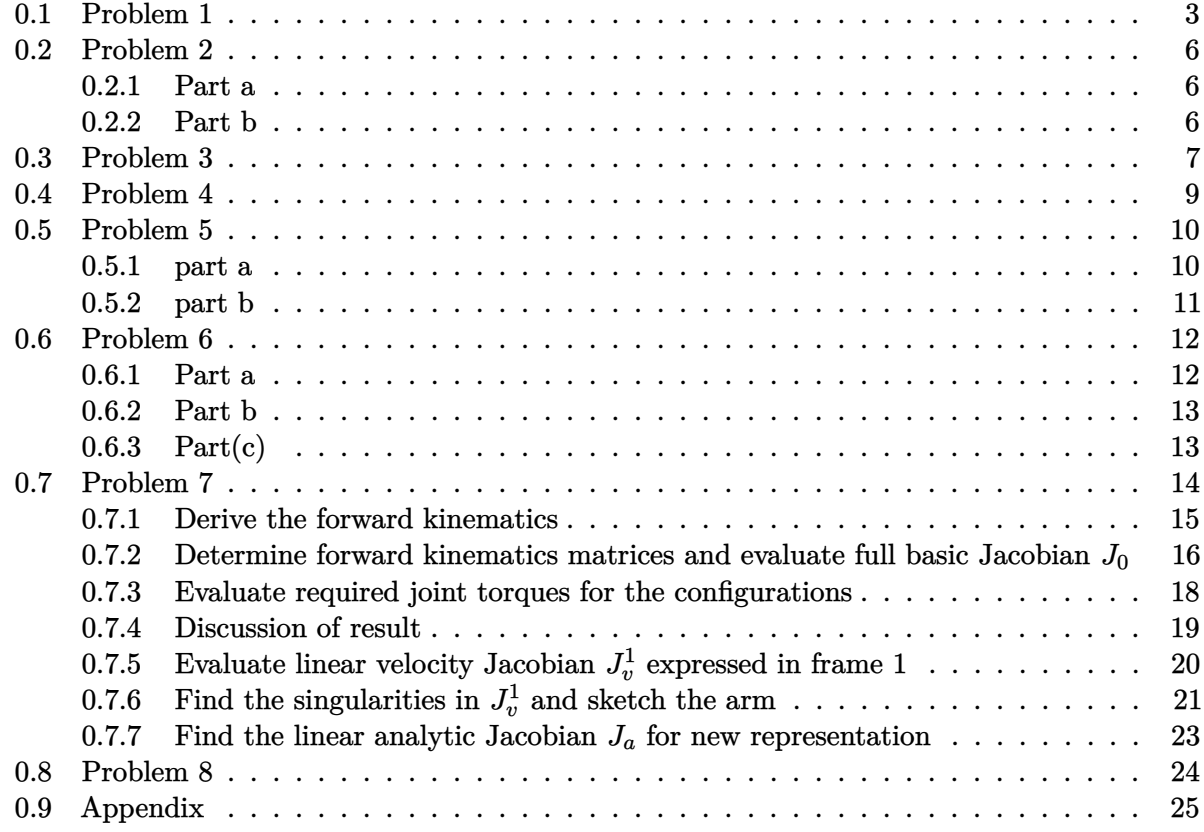

**List of Tables**

#### <span id="page-2-0"></span>**0.1 Problem 1** using a zip archive file format. Please name  $\frac{1}{2}$  $f(x)$  must also submit you must also submit your Matla $\alpha$

hwa (e.g. zinna)

#### **Problem 1.**

```
Frame {A} and frame {B} are initially coincident. Frame {B} is rotated through the following sequence 
of rotations: 
    1. + \alpha degree rotation about \hat{z}_A2. - \beta degree rotation about \hat{x}_R3. - \alpha degree rotation about \hat{z}_A4. + \gamma degree rotation about \hat{\gamma}_B5. + \beta degree rotation about \hat{x}_Awhere \alpha = +45 degrees; \beta = -30 degrees; \gamma = +90 degrees
Evaluate the rotation transformation (matrix) that describes the orientation of frame {B} relative to frame 
{A} following this sequence of rotations.
```
When the rotation  $R_i$  is around a fixed frame, it is pre-multiplied by the current sequence of rotations. If the rotation  $R_i$  is around the current frame, it is post-multiplied by the current sequence of rotations.

- 1.  $R = R_{z,\alpha}$
- 2. Since rotation is around current frame, it is post multiplied giving  $R = R_{z,\alpha}R_{x,-\beta}$
- 3. Since rotation is around fixed frame, it is pre-multiplied, giving  $R = R_{z,-\alpha}R_{z,\alpha}R_{x,-\beta}$
- 4. Since rotation now is about current frame, it is post multiplied giving  $R = R_{z,-\alpha}R_{z,\alpha}R_{x,-\beta}R_{y,\gamma}$
- 5. Since rotation now is about fixed frame, it is pre-multiplied giving  $R = R_{x,\beta}R_{z,-\alpha}R_{z,\alpha}R_{x,-\beta}R_{y,\gamma}$

Now that the rotation sequence is completed, the sequence of rotations are evaluated. Before that, some simplification is made as follows

$$
R=R_{x,\beta} \overbrace{R_{z,-\alpha}R_{z,\alpha}}^I R_{x,-\beta}R_{y,\gamma} \newline =\overbrace{R_{x,\beta}R_{x,-\beta}}^I R_{y,\gamma} \newline =R_{y,\gamma}
$$

Therefore

$$
R = R_{y,\gamma} = \begin{pmatrix} \cos \gamma & 0 & \sin \gamma \\ 0 & 1 & 0 \\ -\sin \gamma & 0 & \cos \gamma \end{pmatrix} = \begin{pmatrix} \cos 90^0 & 0 & \sin 90^0 \\ 0 & 1 & 0 \\ -\sin 90^0 & 0 & \cos 90^0 \end{pmatrix} = \begin{pmatrix} 0 & 0 & 1 \\ 0 & 1 & 0 \\ -1 & 0 & 0 \end{pmatrix}
$$

Only angle  $\gamma$  was needed in finding the final result. The above result shows that the final orientation is as if one rotation of +90 degree was made around the fixed *y* axes. The following diagram shows the result after each rotation, which confirms the above result.<sup>[1](#page-2-1)</sup>

<span id="page-2-1"></span><sup>&</sup>lt;sup>1</sup>Source code that generated these plot is in the appendix if needed.

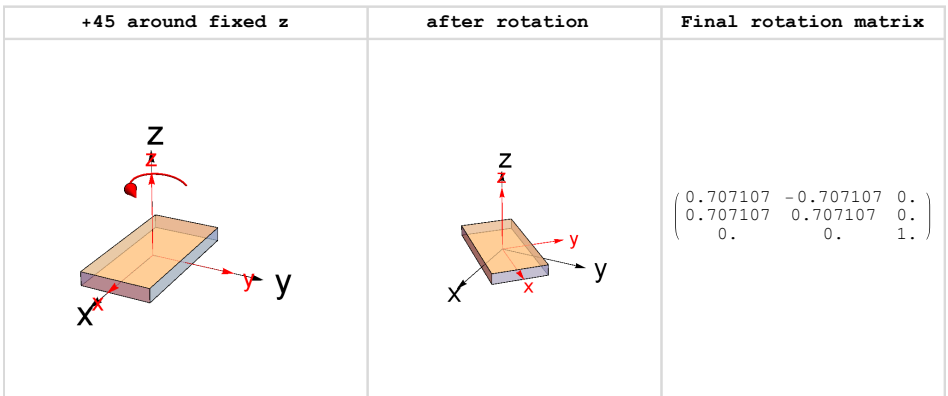

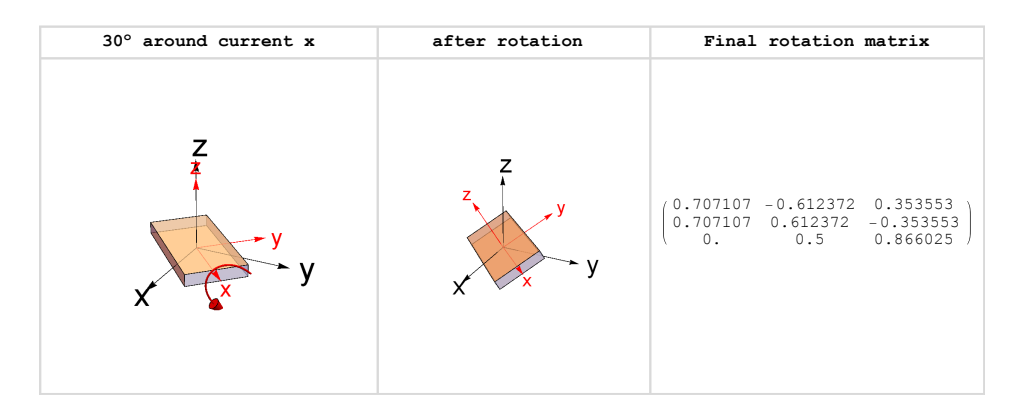

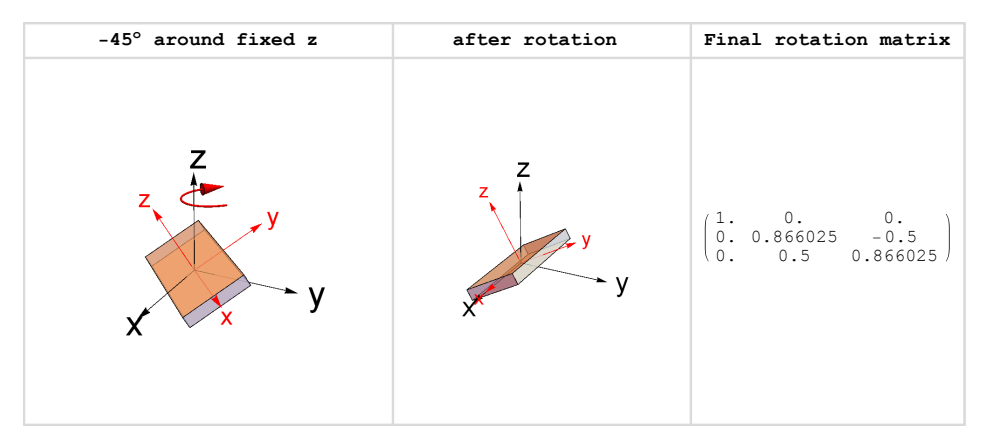

Figure 1: Graphical representation of problem 1 rotations

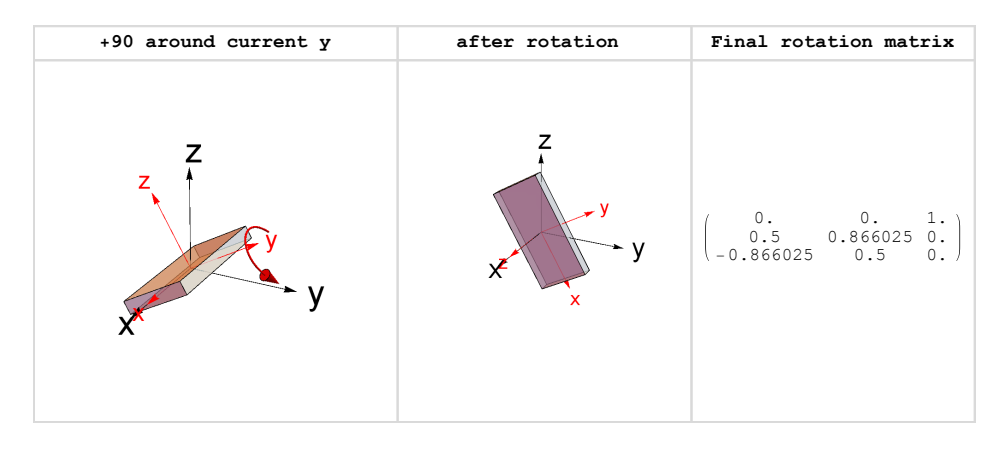

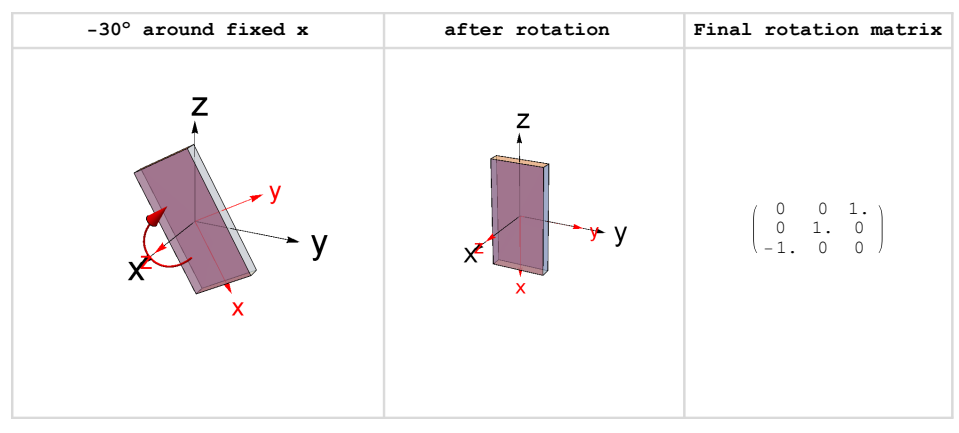

Figure 2: Graphical representation of problem 1 rotations

#### <span id="page-5-0"></span>**0.2 Problem 2**  $\lambda$  **Mem**  $\Omega$

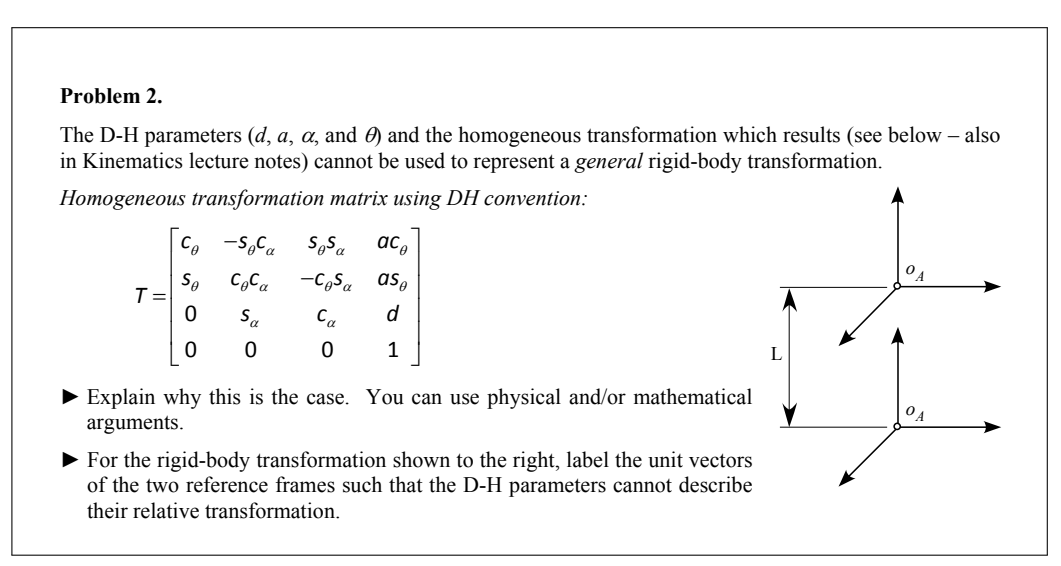

### <span id="page-5-1"></span>**0.2.1 Part a**

The homogeneous transformation matrix based on the use of the DH convention contains only 4 parameters *d, a, α, θ*. Since a general rigid body transformation requires 6 parameters (3 angles for orientations, and 3 for translation), this implies the DH homogeneous transformation matrix can not be used to represent any arbitrary rigid body transformation. However, the DH convention can be used to represent any rigid body transformation that meets two conditions, as specified on page 78 of the text book. These are

- 1. The  $x_i$  axis of the  $i$ <sup>th</sup> frame is  $\perp$  to the  $z_{i-1}$  axis of the  $i-1$  frame.
- <span id="page-5-2"></span>2. The  $x_i$  axis of the  $i^{th}$  frame intersects the  $z_{i-1}$  axis of the  $i-1$  frame

### **0.2.2 Part b**

At least one of the above two DH constraints need to be violated in order to come up with a configuration that cannot be described using the DH transformation matrix. This is done by making  $x_1$  axis not perpendicular to  $z_0$  axis. The following diagram illustrates this

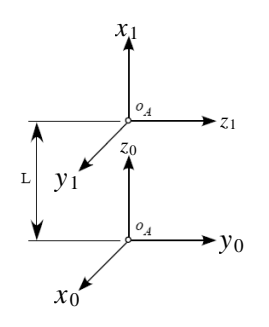

Figure 3: Problem 2 setup of axis

#### <span id="page-6-0"></span>**0.3 Problem 3**  $\frac{1}{2}$   $\frac{1}{2}$   $\frac{1}{2}$

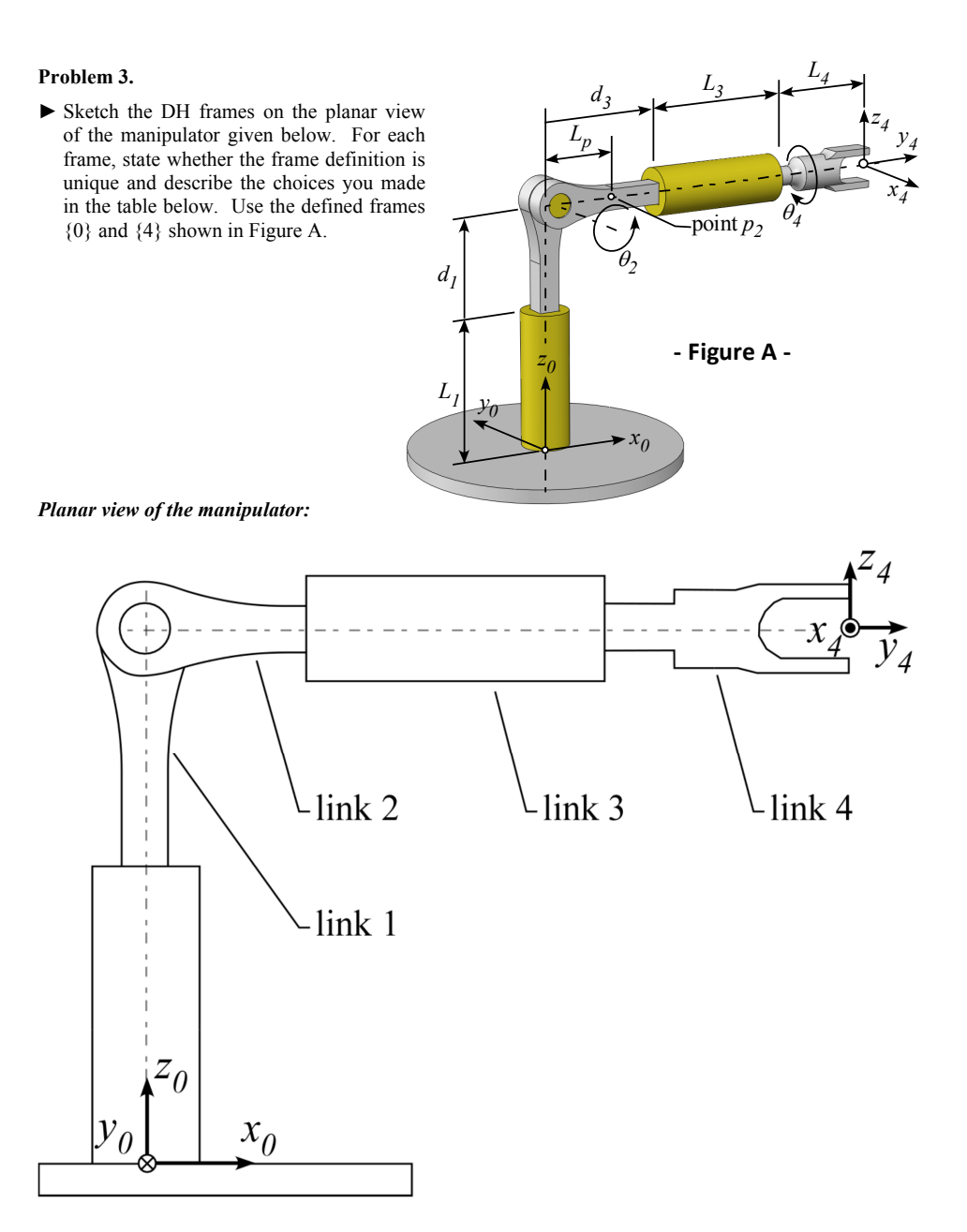

Figure 4: Problem 3 description

The first step is to assign the  $z_i$  axis for each link. There are 5 links numbered  $0, 1, 2, 3, 4$  and four joints numbered 1*,* 2*,* 3*,* 4. Link 0 is fixed and does not move. Frame *i* is attached to link *i* but its  $z_i$  axis is oriented along the line of motion of joint  $i+1$ . Once all the *z* axis are established, then the rest of the frames are configured by insuring that that each *x* axis is perpendicular to the last frame *z* axis.

So the rule to follow is that  $x_i$  axis must be perpendicular to  $z_{i-1}$  axis.

The frames are drawn below. The following choices were made.  $z_0$  intersects  $z_1$  (case 3 in the

textbook), hence  $x_1$  is arbitrary. The origin  $o_1$  is the point of intersection of  $z_1$  and  $z_0$  as shown in the problem statement.

Next,  $z_1$  and  $z_2$  also intersect (case 3). The choice of  $x_2$  is arbitrary. The origin  $o_2$  could be located also where *z*<sup>1</sup> intersect *z*2. But any point along *z*<sup>2</sup> will also work. Here *o*<sup>2</sup> was placed at point *p*2. Next,  $z_2$  is parallel to  $z_3$ . This is case  $(2)$  in the textbook. There are infinitely many common normals. Here origin  $o_3$  can be anywhere along  $z_3$ . It is placed at start of the end effector as shown. The following diagram shows the frames locations.

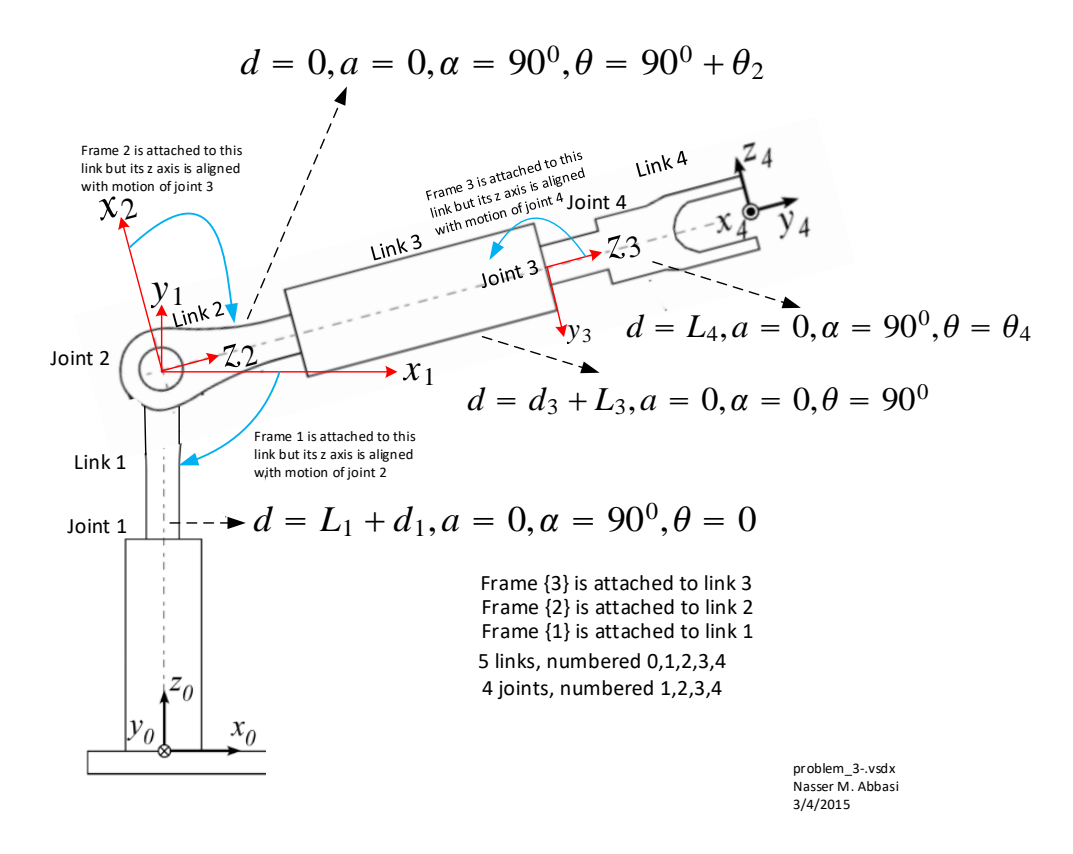

Figure 5: Frames assignments for problem 3

### <span id="page-8-0"></span>**0.4 Problem 4**

Evaluate the DH parameters for the manipulator and frame definitions developed in the previous problem

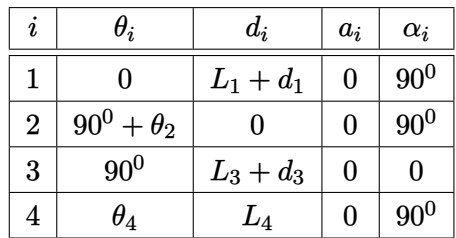

The homogeneous transformation matrices  $T_i^{i-1}$  $i^{i-1}$  are now evaluated, and then  $T_4^0$  is found in order to verify that the location of the end effector. To verify, when  $\theta_2 = 0, \theta_4 = 0$ , then the end effector *x, y, z* position relative to the base frame should be located at

$$
x = d_3 + L_3 + L_4
$$
  

$$
y = 0
$$
  

$$
z = L_1 + d_1
$$

These are The homogeneous transformation matrices  $T_i^{i-1}$ *i*

$$
T_1^0 = \begin{pmatrix} 1 & 0 & 0 & 0 \\ 0 & 0 & -1 & 0 \\ 0 & 1 & 0 & d_1 + L_1 \\ 0 & 0 & 0 & 1 \end{pmatrix}
$$

$$
T_2^1 = \begin{pmatrix} -\sin \theta_2 & 0 & \cos \theta_2 & 0 \\ \cos \theta_2 & 0 & \sin \theta_2 & 0 \\ 0 & 1 & 0 & 0 \\ 0 & 0 & 0 & 1 \end{pmatrix}
$$

$$
T_3^2 = \begin{pmatrix} 0 & -1 & 0 & 0 \\ 1 & 0 & 0 & 0 \\ 0 & 0 & 1 & d_3 + L_3 \\ 0 & 0 & 0 & 1 \end{pmatrix}
$$

$$
T_4^3 = \begin{pmatrix} \cos \theta_4 & 0 & \sin \theta_4 & 0 \\ \sin \theta_4 & 0 & -\cos \theta_4 & 0 \\ 0 & 1 & 0 & L_4 \\ 0 & 0 & 0 & 1 \end{pmatrix}
$$

 $\setminus$ 

 $\begin{array}{c} \hline \end{array}$ 

 $T_4^0 = T_1^0 T_2^1 T_3^2 T_4^3$  was found and evaluated for  $\theta_2 = 0$ . The result is

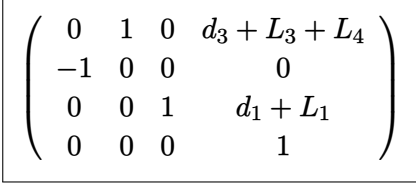

Which shows the correct position vector of the end effector frame.

#### <span id="page-9-0"></span>**0.5 Problem 5 Me Equal 2008: Advanced Robotics**  $\frac{1}{2}$

### **Problem 5**

► Write a Matlab function which takes as its input the DH parameters and returns the associated 4x4 homogeneous transformation matrix, *T*. A possible function prototype is given below. To learn how to write a function in Matlab, type help function in the Matlab workspace.

```
function T = DH2T(d, a, alpha, theta);
```
► Write a Matlab script to verify that your function is working properly. The script should evaluate the *T* matrix for the set of DH parameters listed in the adjacent table. When your script is run, the *T* matrices should be printed to the workspace. This script, along with your function, are to be handed in to the course dropbox on the Learn@UW course page. As a possible starting point, your script might look like:

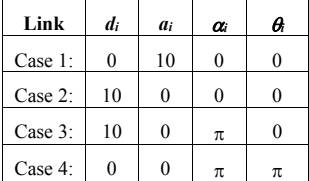

```
clear all; close all; clc 
% Case 1:
d = 0; a = 10; alpha = 0; theta = 0;T1 = DH2T(a, alpha, d, theta)% Case 2:
d = 10; a = 0; alpha = 0; theta = 0;
T2 = DH2T(a, alpha, d, theta)% Case 3:
d = 10; a = 0; alpha = pi; theta = 0;
T3 = DH2T(a, alpha, d, theta)
% Case 4:
d = 0; a = 0; alpha = pi; theta = pi;
T4 = DH2T(a, alpha, d, theta)
```
### Figure 6: Problem 5 description

### <span id="page-9-1"></span>**0.5.1 part a**

The following is the Matlab function DH2T

```
✞ ☎
function T = DH2T(a, alpha, d, theta)%generated the transformation matrix for a DH table row
%ME 739, Univ. Of Wisconsin, Madison. Spring 2015
T=[cos(theta) -sin(theta)*cos(alpha) sin(theta)*sin(alpha) a*cos(theta);
   sin(theta) cos(theta)*cos(alpha) -cos(theta)*sin(alpha) a*sin(theta);
   0 sin(alpha) cos(alpha) d;
   0 0 1
   ];
end
\left( \left( \right) \left( \left( \right) \left( \left( \right) \left( \left( \right) \left( \left( \right) \left( \left( \right) \left( \left( \right) \left( \left( \right) \left( \left( \right) \left( \left( \right) \left( \left( \right) \left( \left( \right) \left(
```
### **0.5.2 part b**

The following is the script used and below it is the output generated.

```
✞ ☎
clear all; close all; clc
%case 1
d=0; a=10; alpha=0; theta=0;
T1=DH2T(a,alpha,d,theta)
%case 2
d=10; a=10; alpha=0; theta=0;
T2=DH2T(a,alpha,d,theta)
%case 3
d=10; a=10; alpha=pi; theta=0;
T3=DH2T(a,alpha,d,theta)
%case 4
d=0; a=10; alpha=pi; theta=pi;
```

```
T4=DH2T(a,alpha,d,theta)
```
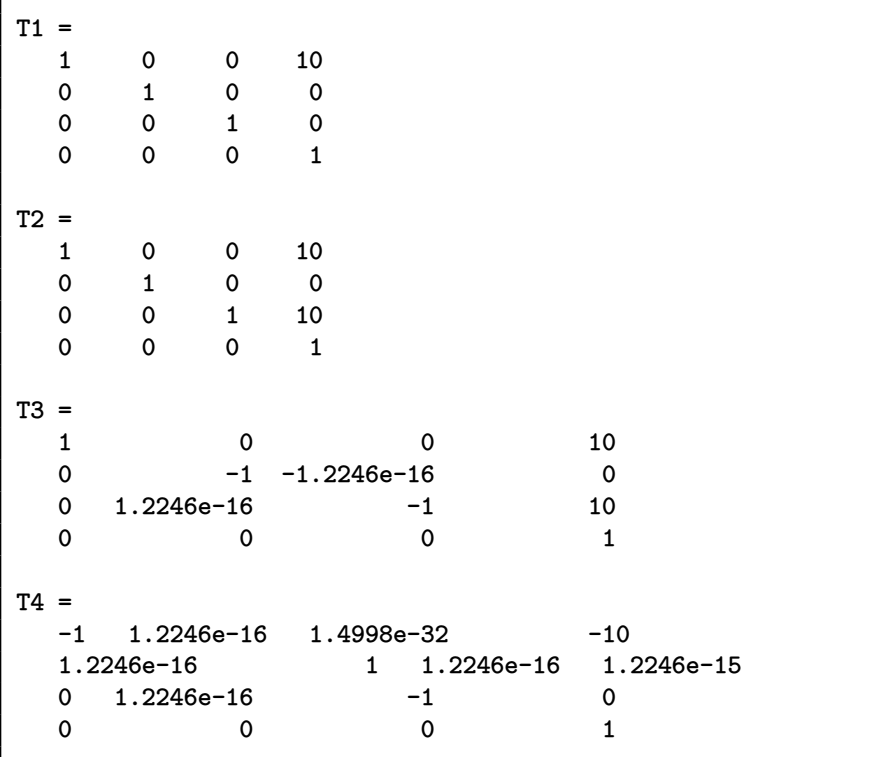

✝ ✆

#### <span id="page-11-0"></span>**0.6 Problem 6**  $\frac{1}{2}$  Mem  $\frac{6}{2}$

### **Problem 6.**

For the manipulator shown, the forward kinematics are given as:

> $x_e = \cos\theta_1 \cos\theta_2 (L_2 + d_3)$  $y_e = sin\theta_1 cos\theta_2 (L_2 + d_3)$  $z_e = L_1 + \sin\theta_2 (L_2 + d_3)$

 $\blacktriangleright$  Develop the linear velocity Jacobian,  $J_v$ , using direct differentiation of the forward kinematics. Assume that the task and joint variable vectors are defined as

$$
q = \begin{bmatrix} \theta_1 & \theta_2 & d_3 \end{bmatrix}^T
$$

$$
x = \begin{bmatrix} x_e & y_e & z_e \end{bmatrix}^T
$$

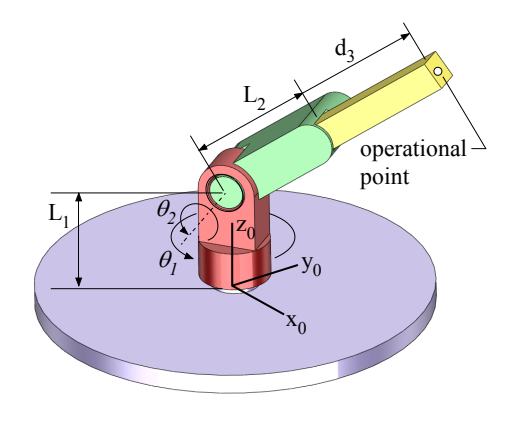

- ► For the manipulator configuration defined by the joint vector,  $q = [\pi \frac{1}{2}\pi L_2]^T$ , evaluate the linear velocity of the end-effector given the joint velocity vector  $\dot{q} = \begin{bmatrix} 1 & 0 & 1 \end{bmatrix}^T$ .
- ► For what values of the joint variables is the linear velocity Jacobian, *Jv*, singular? Use physical and/or mathematical arguments to support your answer.

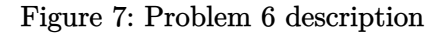

### <span id="page-11-1"></span>**0.6.1 Part a**

<span id="page-11-2"></span>
$$
J_v = \begin{pmatrix} \frac{\partial x}{\partial \theta_1} & \frac{\partial x}{\partial \theta_2} & \frac{\partial x}{\partial d_3} \\ \frac{\partial y}{\partial \theta_1} & \frac{\partial y}{\partial \theta_2} & \frac{\partial y}{\partial d_3} \\ \frac{\partial z}{\partial \theta_1} & \frac{\partial z}{\partial \theta_2} & \frac{\partial z}{\partial d_3} \end{pmatrix}
$$
  
= 
$$
\begin{pmatrix} \frac{\partial}{\partial \theta_1} \cos \theta_1 \cos \theta_2 (L_2 + d_3) & \frac{\partial}{\partial \theta_2} \cos \theta_1 \cos \theta_2 (L_2 + d_3) & \frac{\partial}{\partial d_3} \cos \theta_1 \cos \theta_2 (L_2 + d_3) \\ \frac{\partial}{\partial \theta_1} \sin \theta_1 \cos \theta_2 (L_2 + d_3) & \frac{\partial}{\partial \theta_2} \sin \theta_1 \cos \theta_2 (L_2 + d_3) & \frac{\partial}{\partial d_3} \sin \theta_1 \cos \theta_2 (L_2 + d_3) \\ \frac{\partial}{\partial \theta_1} (L_1 + \sin \theta_2 (L_2 + d_3)) & \frac{\partial}{\partial \theta_2} (L_1 + \sin \theta_2 (L_2 + d_3)) & \frac{\partial}{\partial d_3} (L_1 + \sin \theta_2 (L_2 + d_3)) \end{pmatrix}
$$
  
= 
$$
\begin{pmatrix} -\sin \theta_1 \cos \theta_2 (L_2 + d_3) & -\cos \theta_1 \sin \theta_2 (L_2 + d_3) & \cos \theta_1 \cos \theta_2 \\ \cos \theta_1 \cos \theta_2 (L_2 + d_3) & -\sin \theta_1 \sin \theta_2 (L_2 + d_3) & \sin \theta_1 \cos \theta_2 \\ 0 & \cos \theta_2 (L_2 + d_3) & \sin \theta_2 \end{pmatrix}
$$

$$
v = J_v \dot{q}
$$
  
\n
$$
= \begin{pmatrix}\n-\sin \theta_1 \cos \theta_2 (L_2 + d_3) & -\cos \theta_1 \sin \theta_2 (L_2 + d_3) & \cos \theta_1 \cos \theta_2 \\
\cos \theta_1 \cos \theta_2 (L_2 + d_3) & -\sin \theta_1 \sin \theta_2 (L_2 + d_3) & \sin \theta_1 \cos \theta_2 \\
0 & \cos \theta_2 (L_2 + d_3) & \sin \theta_2\n\end{pmatrix}\begin{pmatrix} 1 \\
0 \\
1\n\end{pmatrix}
$$
  
\n
$$
= \begin{pmatrix}\n-\sin \pi \cos \frac{\pi}{2} (L_2 + L_2) & -\cos \pi \sin \frac{\pi}{2} (L_2 + L_2) & \cos \pi \cos \frac{\pi}{2} \\
\cos \pi \cos \frac{\pi}{2} (L_2 + L_2) & -\sin \pi \sin \frac{\pi}{2} (L_2 + L_2) & \sin \pi \cos \frac{\pi}{2} \\
0 & \cos \frac{\pi}{2} (L_2 + L_2) & \sin \frac{\pi}{2}\n\end{pmatrix}\begin{pmatrix} 1 \\
0 \\
1\n\end{pmatrix}
$$
  
\n
$$
= \begin{pmatrix} 0 & 2L_2 & 0 \\
0 & 0 & 0 \\
0 & 0 & 1\n\end{pmatrix}\begin{pmatrix} 1 \\
0 \\
1\n\end{pmatrix}
$$
  
\n
$$
= \begin{pmatrix} 0 \\
0 \\
0 \\
1\n\end{pmatrix}
$$

### <span id="page-12-0"></span>**0.6.3 Part(c)**

Mathematically,  $J_v$  is singular when its determinant is zero, or when  $J_v$  has a zero eigenvalue. The determinant of the Jacobian  $^2$  $^2$  was found to be

$$
|J_v|{= (d_3+L_2)^2\cos\theta_2}
$$

The above is zero when  $\cos \theta_2 = 0$ . This occurs when  $\theta_2 = \pm \frac{\pi}{2}$  $\frac{\pi}{2}$  (and any odd integer multiple of this value).

This implies that the singularity occurs when the arm is fully extended vertically in the upward position, or if physically possible, when the arm is fully extended vertically but in the downwards position.

<span id="page-12-1"></span> $\rm{^2Using}$  syms and simplification

#### <span id="page-13-0"></span>**0.7 Problem 7 Mem 7**

### **Problem 7.**

Consider the three axis RRR manipulator shown in the figure below

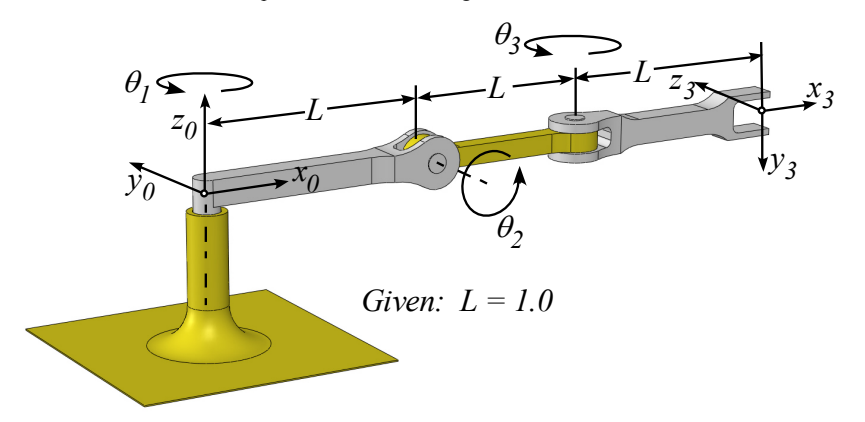

► Derive the forward kinematics,  $T_3^0$ , of this manipulator as a function of the joint displacements and the geometric parameters shown in the figure. Sketch your intermediate frame definitions on the plane view of the manipulator shown below. Keep in mind that your frame definitions should be consistent with the conventions assumed when constructing the explicit form of the basic Jacobian.

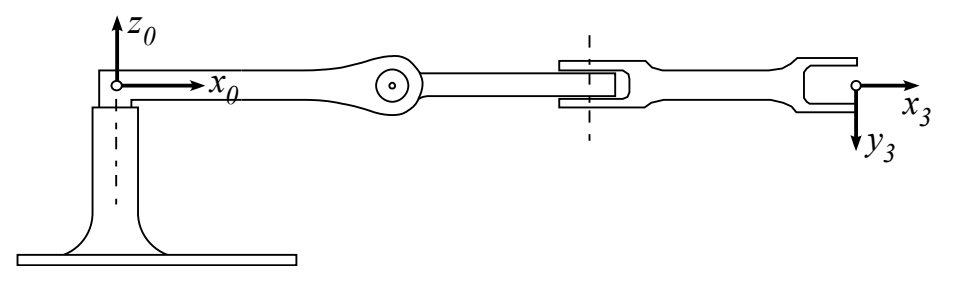

 $\blacktriangleright$  Evaluate the full basic Jacobian,  $J_0$ , for this manipulator. In this case, the basic Jacobian relates the joint space velocities,  $\dot{q}$ , and task space velocities  $\dot{X}$ .

 $\dot{X} = J_o \dot{q}$  where  $\dot{X} = [\dot{x} \quad \dot{y} \quad \dot{z} \quad \omega_x \quad \omega_y \quad \omega_z]^T$  and  $\dot{q} = [\dot{\theta}_1 \quad \dot{\theta}_2 \quad \dot{\theta}_3]^T$ 

For the manipulator configurations listed below, evaluate the required joint torques to react the applied end-effector forces and torques:  $F = [f_x \ 0 \ 0 \ 0 \ \tau_z]^T$ . Discuss you results.

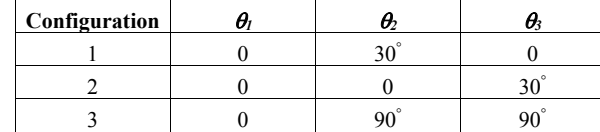

- ► Evaluate the linear velocity Jacobian,  $J_v^1$ , expressed in frame {1}
- $\blacktriangleright$  Using  $J_v^1$  find the singularities of the manipulator (with respect to the end-effector's linear velocity)
- ► For each type of singularity that you identified explain the physical interpretation of the singularity by sketching the arm in a singular configuration and describing the resulting limitation on its movement.
- ► For the manipulator above, a new task position representation has been defined as

 $u = 2x + 3y$  $v = x + y - z$  $w = z$ 

 Evaluate the *linear* velocity analytical Jacobian, *Ja*, for this new representation when the manipulator configuration is given as  $\vec{q} = [\theta_1 \quad \theta_2 \quad \theta_3] = [\theta \quad \frac{\pi}{2}]$  $\frac{\pi}{2}$ 

$$
\begin{bmatrix} \dot{u} \\ \dot{v} \\ \dot{w} \end{bmatrix} = J_{\alpha} \begin{bmatrix} \dot{q}_1 \\ \dot{q}_2 \\ \dot{q}_3 \end{bmatrix}
$$

Figure 8: Problem 7 description

### <span id="page-14-0"></span>**0.7.1 Derive the forward kinematics**

The frames are first assigned to each link by insuring that that the z axis of each frame follows the DH convention, which means  $z_i$  axis attached to link  $i$  is aligned in the direction of motion of joint  $i+1$ .

For a revolute joint, this will be its axis of spin, and for prismatic joint, this will be its direction of sliding. Once this is done the forward kinematics matrices are found using either the DH table method or using homogeneous transformation by direct inspection. In this case, the homogeneous transformation by direct inspection method was used. The frames are assigned as follows

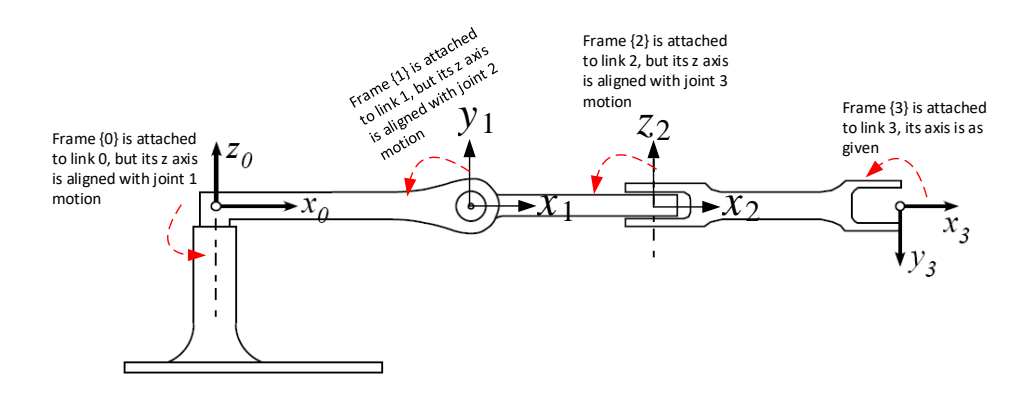

Figure 9: Frames assignments for problem 7

## <span id="page-15-0"></span>**0.7.2 Determine forward kinematics matrices and evaluate full basic Jacobian** *J*<sup>0</sup>

Define the matrices  $T_1^0, T_2^1, T_3^2$  using homogeneous transformation. Since  $x' = J_0 q'$  then to find  $J_0$ we need to first find forward kinematics. By inspection, we find each transformation matrix to be

$$
T_1^0 = \begin{pmatrix} \cos(\theta_1) & 0 & \sin(\theta_1) & L\cos(\theta_1) \\ \sin(\theta_1) & 0 & -\cos(\theta_1) & L\sin(\theta_1) \\ 0 & 1 & 0 & 0 \\ 0 & 0 & 0 & 1 \end{pmatrix}
$$

$$
T_2^1 = \begin{pmatrix} \cos(\theta_2) & 0 & -\sin(\theta_2) & L\cos(\theta_2) \\ \sin(\theta_2) & 0 & \cos(\theta_2) & L\sin(\theta_2) \\ 0 & -1 & 0 & 0 \\ 0 & 0 & 0 & 1 \end{pmatrix}
$$

$$
T_3^2 = \begin{pmatrix} \cos(\theta_3) & 0 & -\sin(\theta_3) & L\cos(\theta_3) \\ \sin(\theta_3) & 0 & \cos(\theta_3) & L\sin(\theta_3) \\ 0 & -1 & 0 & 0 \\ 0 & 0 & 0 & 1 \end{pmatrix}
$$

Therefore

$$
T_2^0 = T_1^0 T_2^1 = \left(\begin{array}{ccc} \cos \left(\theta_1\right) \cos \left(\theta_2\right) & -\sin \left(\theta_1\right) & -\cos \left(\theta_1\right) \sin \left(\theta_2\right) & L \cos \left(\theta_1\right) + L \cos \left(\theta_2\right) \cos \left(\theta_1\right) \\ \cos \left(\theta_2\right) \sin \left(\theta_1\right) & \cos \left(\theta_1\right) & -\sin \left(\theta_1\right) \sin \left(\theta_2\right) & L \sin \left(\theta_1\right) + L \cos \left(\theta_2\right) \sin \left(\theta_1\right) \\ \sin \left(\theta_2\right) & 0 & \cos \left(\theta_2\right) & L \sin \left(\theta_2\right) \\ 0 & 0 & 0 & 1 \end{array}\right)
$$

$$
T_3^0 = T_2^0 T_3^2
$$
  
= 
$$
\begin{pmatrix} \cos(\theta_1)\cos(\theta_2)\cos(\theta_3) - \sin(\theta_1)\sin(\theta_3) & \cos(\theta_1)\sin(\theta_2) & -\cos(\theta_3)\sin(\theta_1) - \cos(\theta_1)\cos(\theta_2)\sin(\theta_3) & L(\cos(\theta_1)(\cos(\theta_2)(\cos(\theta_3)+1)+1) - \sin(\theta_3)) \\ \cos(\theta_2)\cos(\theta_3)\sin(\theta_1) + \cos(\theta_1)\sin(\theta_3) & \sin(\theta_1)\sin(\theta_2) & \cos(\theta_1)\cos(\theta_3) - \cos(\theta_2)\sin(\theta_1)\sin(\theta_3) & L((\cos(\theta_2)(\cos(\theta_3)+1)+1)\sin(\theta_1) + \cos(\theta_3)) \\ \cos(\theta_3)\sin(\theta_2) & -\cos(\theta_2) & -\sin(\theta_2)\sin(\theta_3) & L(\cos(\theta_3)+1) + 1\sin(\theta_1) + \cos(\theta_3) \\ 0 & 0 & 1 \end{pmatrix}
$$

In short notation the above can be written as

$$
T_2^0 = \begin{pmatrix} C_1C_2 & -S_1 & -C_1S_2 & LC_1(C_2+1) \\ C_2S_1 & C_1 & -S_1S_2 & L(C_2+1)S_1 \\ S_2 & 0 & C_2 & LS_2 \\ 0 & 0 & 0 & 1 \end{pmatrix}
$$
  
\n
$$
T_3^0 = \begin{pmatrix} C_1C_2C_3 - S_1S_3 & C_1S_2 & -C_3S_1 - C_1C_2S_3 & L(C_1(C_2(C_3+1)+1) - S_1S_3) \\ C_2C_3S_1 + C_1S_3 & S_1S_2 & C_1C_3 - C_2S_1S_3 & L((C_2(C_3+1)+1)S_1 + C_1S_3) \\ C_3S_2 & -C_2 & -S_2S_3 & L(C_3+1)S_2 \\ 0 & 0 & 0 & 1 \end{pmatrix}
$$

Now we find the base Jacobian  $J_0$  where  $x' = J_0 q'$ 

$$
J_0 = \left(\begin{array}{cc} J_{v_1} & J_{v_2} & J_{v_3} \\ J_{\omega_1} & J_{\omega_2} & J_{\omega_3} \end{array}\right)
$$

$$
J_{\omega_1}^0 = \epsilon_1 z_{i-1}^0 + \hat{\epsilon} (z_{i-1}^0 \times (\sigma_n^0 - \sigma_{i-1}^0))
$$
  
\n
$$
J_{\omega_1}^0 = \hat{\epsilon}_2 z_{i-1}^0
$$
  
\n
$$
z_0^0
$$
 is given by  $\begin{pmatrix} 0 \\ 0 \\ 1 \end{pmatrix}$  and  
\n
$$
J_{\omega_1} = z_0^0 \times (\sigma_0^0 - \sigma_0^0)
$$
  
\n
$$
= \begin{pmatrix} 0 \\ 0 \\ 1 \end{pmatrix} \times \begin{pmatrix} L(\cos(\theta_1)(\cos(\theta_2)(\cos(\theta_3) + 1) + 1) - \sin(\theta_1)\sin(\theta_3)) \\ L(\sin(\theta_1)(\cos(\theta_2)(\cos(\theta_3) + 1) + 1) + \sin(\theta_3)\cos(\theta_1)) \\ L(\sin(\theta_1)(\cos(\theta_2)(\cos(\theta_3) + 1) + 1) - \sin(\theta_1)\sin(\theta_3)) \end{pmatrix}
$$
  
\n
$$
J_{\omega_2} = z_1^0 \times (\sigma_2^0 - \sigma_1^0)
$$
  
\n
$$
= \begin{pmatrix} -L(\sin(\theta_1)(\cos(\theta_2)(\cos(\theta_3) + 1) + 1) + \sin(\theta_3)\cos(\theta_1)) \\ L(\cos(\theta_1)(\cos(\theta_2)(\cos(\theta_3) + 1) + 1) - \sin(\theta_1)\sin(\theta_3)) \\ 0 \end{pmatrix}
$$
  
\n
$$
J_{\omega_2} = z_1^0 \times (\sigma_2^0 - \sigma_1^0)
$$
  
\n
$$
= \begin{pmatrix} -L(\sin(\theta_1)) \\ \sin(\theta_1)(\sin(\theta_2)(\cos(\theta_3) + 1) \\ L(\sin(\theta_1)(\cos(\theta_2)(\cos(\theta_3) + 1) + 1) + \sin(\theta_3)\cos(\theta_1)) \\ L(\sin(\theta_2)(\cos(\theta_3) + 1) \end{pmatrix}
$$
  
\n
$$
J_{\omega_3} = z_2^0 \times (\sigma_3^0 - \sigma_2^0)
$$
  
\n
$$
= \begin{pmatrix} -L(\sin(\theta_1))\cos(\theta_1)(\cos(\theta_3 +
$$

Hence the Jacobian becomes

$$
J_0 = \begin{pmatrix} -L(\cos(\theta_2)\cos(\theta_3) + 1) + 1)\sin(\theta_1) + \cos(\theta_1)\sin(\theta_3) & -L\cos(\theta_1)\cos(\theta_3) + 1\sin(\theta_2) & -L(\cos(\theta_3)\sin(\theta_1) + \cos(\theta_1)\cos(\theta_2)\sin(\theta_3)) \\ L(\cos(\theta_1)\cos(\theta_2)\cos(\theta_3) + 1) + 1) - \sin(\theta_1)\sin(\theta_3) & -L(\cos(\theta_3) + 1)\sin(\theta_1)\sin(\theta_2) & L(\cos(\theta_1)\cos(\theta_3) - \cos(\theta_2)\sin(\theta_1)\sin(\theta_3)) \\ 0 & L\cos(\theta_2)\cos(\theta_3) + 1 & -L\sin(\theta_2)\sin(\theta_3) \\ 0 & -L\sin(\theta_1)\sin(\theta_2) & -\cos(\theta_1)\sin(\theta_2) \\ 0 & -\cos(\theta_1) & -\sin(\theta_1)\sin(\theta_2) \\ 1 & 0 & \cos(\theta_2) \end{pmatrix}
$$

Or in short notation

$$
J_0 = \begin{pmatrix} -L\left( (C_2(C_3 + 1) + 1) S_1 + C_1 S_3 \right) & -LC_1(C_3 + 1) S_2 & -L\left( C_3 S_1 + C_1 C_2 S_3 \right) \\ L\left( C_1 \left( C_2 (C_3 + 1) + 1 \right) - S_1 S_3 \right) & -L\left( C_3 + 1 \right) S_1 S_2 & L\left( C_1 C_3 - C_2 S_1 S_3 \right) \\ 0 & LC_2 \left( C_3 + 1 \right) & -L S_2 S_3 & -C_1 S_2 \\ 0 & S_1 & -C_1 S_2 & -S_1 S_2 \\ 1 & 0 & C_2 & \end{pmatrix}
$$

When  $L = 1$  the above becomes

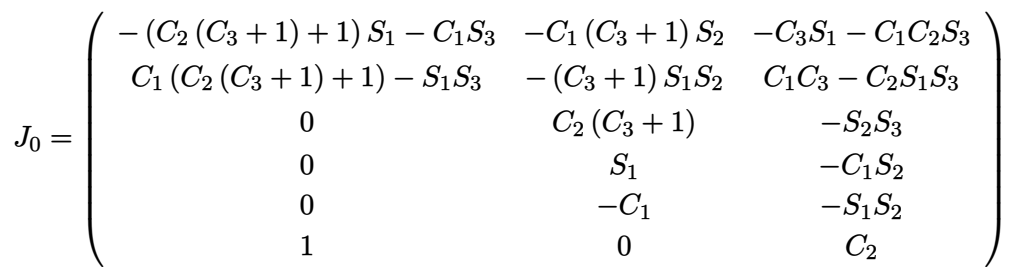

## <span id="page-17-0"></span>**0.7.3 Evaluate required joint torques for the configurations**

Using the duality property where

$$
x' = J_0 q'
$$
  

$$
\tau = J^T f
$$

We can determine *τ* for each Jacobian at each configuration. The following table gives the result of this computation

| $\#$                                                   | $J_0$                                                                                                    | $J^Tf$                                                                                                    |                          |
|--------------------------------------------------------|----------------------------------------------------------------------------------------------------|----------------------------------------------------------------------------------------------------|--------------------------|
| $\bf{0}$<br>$30\,$<br>$\overline{0}$                   | $\mathbf{0}$<br>$-\cal L$<br>$\boldsymbol{0}$<br>$\left(1+\sqrt{3}\,\right)L$<br>$\boldsymbol{0}$<br>$\cal L$<br>$\sqrt{3}\;L$<br>$\mathbf{0}$<br>$\boldsymbol{0}$<br>$\begin{matrix}0\0\end{matrix}$<br>$-\frac{1}{2}$<br>$\boldsymbol{0}$<br>$-1\,$<br>$\boldsymbol{0}$<br>$\frac{\sqrt{3}}{2}$<br>$\boldsymbol{0}$<br>$\mathbf 1$                                            | $f_x$<br>0 $\left(1+\sqrt{3}\right)L$<br>$\boldsymbol{0}$<br>$\overline{\mathbf{0}}$<br>$\boldsymbol{0}$<br>$\,1$<br>$\boldsymbol{0}$<br>$\boldsymbol{0}$<br>$\sqrt{3} L \quad 0 \quad -1 \quad 0$<br>$\overline{\mathbf{0}}$<br>$-\cal L$<br>$\boldsymbol{0}$<br>$-\frac{1}{2}$ 0 $\frac{\sqrt{3}}{2}$<br>$\overline{0}$<br>$\overline{\mathbf{0}}$<br>$\cal L$<br>$\mathbf{0}$ |                          |
| $\boldsymbol{0}$<br>$\boldsymbol{0}$<br>$\frac{30}{ }$ | $-\frac{L}{2}$<br>$-\frac{L}{2}$ $\left(2+\frac{\sqrt{3}}{2}\right)L$<br>$\boldsymbol{0}$<br>$\frac{\sqrt{3}\ L}{2}$<br>$\boldsymbol{0}$<br>$\left(1+\frac{\sqrt{3}}{2}\right)L$<br>$\boldsymbol{0}$<br>$\boldsymbol{0}$<br>$\boldsymbol{0}$<br>$\boldsymbol{0}$<br>$\boldsymbol{0}$<br>$\boldsymbol{0}$<br>$\boldsymbol{0}$<br>$-1$<br>$\mathbf 1$<br>$\mathbf{1}$<br>$\bf{0}$ | $\left(2+\frac{\sqrt{3}}{2}\right)L$<br>$f_x$<br>$0\qquad 0$<br>$-\frac{L}{2}$<br>$\overline{\mathbf{0}}$<br>$\boldsymbol{0}$<br>$\left(1+\frac{\sqrt{3}}{2}\right)L$ 0 -1 0<br>$\boldsymbol{0}$<br>$\frac{0}{\sqrt{\frac{3}{2}}L}$<br>$\boldsymbol{0}$<br>$\boldsymbol{0}$<br>$\boldsymbol{0}$<br>$-\frac{L}{2}$<br>$\bf{0}$<br>$0\qquad 0$<br>$\mathbf{1}$                     | $\tau_z$ -<br>$\tau_z$ - |
| $\boldsymbol{0}$<br>$90\,$<br>90                       | $-\cal L$<br>$\boldsymbol{0}$<br>$\boldsymbol{0}$<br>$\boldsymbol{0}$<br>$\begin{array}{c} L \\ 0 \end{array}$<br>$\boldsymbol{0}$<br>$-\cal L$<br>$\bf{0}$<br>$\overline{\mathbf{0}}$<br>$-1$<br>$\mathbf{0}$<br>$^{\rm -1}$<br>$\bf{0}$<br>$\bar{1}$<br>$\mathbf{0}$<br>$\boldsymbol{0}$                                                                                      | $f_x$<br>$\bf{0}$<br>$\left( \begin{array}{cccccc} -L & L & 0 & 0 & 0 & 1 \\ -L & 0 & 0 & 0 & -1 & 0 \\ 0 & 0 & -L & -1 & 0 & 0 \end{array} \right)$<br>$\mathbf{0}$<br>$\boldsymbol{0}$<br>$\overline{0}$<br>$\tau_z$                                                                                                    | $\tau_z$ .               |

<span id="page-18-0"></span>**0.7.4 Discussion of result**

Since

$$
f = \left(\begin{array}{c} f_x \\ 0 \\ 0 \\ 0 \\ 0 \\ \tau_z \end{array}\right)
$$

then only entries in the  $J<sup>T</sup>$  matrix which are not zero at location  $(i, 1)$  and  $(i, 6)$  where *i* is the row number of  $J^T$  will contribute to the joint torques. So for configuration 1 above, we see that  $J<sup>T</sup>$  has non zero value in one of these locations in each row. But for configuration 2, the second row of  $J<sup>T</sup>$  has zero in both the first column and the last column. This means no matter what joint torque is applied to joint 2, it will have no effect on end effector forces produced.

<span id="page-18-1"></span>Similarly, for the third configuration, we see that the last row of  $J<sup>T</sup>$  also has zero entry in the first and last column. This means no matter what joint torque is applied to joint 3, it will have no effect on end effector forces produced when in this configuration.

## $\mathbf{0.7.5}$  **Evaluate linear velocity Jacobian**  $J_v^1$  expressed in frame  $\mathbf{1}$

To find  $J_0^1$  we need to transform  $J_0$  to frame 1 using  $J_0^i$  =  $\sqrt{ }$  $\mathbf{I}$  $R_0^i$  0  $0$   $R_0^i$ ). *J*<sub>0</sub> where in this case  $i = 1$ . But  $R_0^1 = (R_1^0)^{-1} = (R_1^0)^T$ . We found  $T_1^0$  from above, so we can extract  $R_1^0$  part from it

$$
T_1^0 = \left( \begin{array}{cccc} \cos{(\theta_1)} & 0 & \sin{(\theta_1)} & L\cos{(\theta_1)} \\ \sin{(\theta_1)} & 0 & -\cos{(\theta_1)} & L\sin{(\theta_1)} \\ 0 & 1 & 0 & 0 \\ 0 & 0 & 0 & 1 \end{array} \right)
$$

$$
R_1^0 = \left( \begin{array}{cccc} \cos{(\theta_1)} & 0 & \sin{(\theta_1)} \\ \sin{(\theta_1)} & 0 & -\cos{(\theta_1)} \\ 0 & 1 & 0 \end{array} \right)
$$

Hence

$$
\left(\begin{array}{ccc} R_0^i & 0 \\ 0 & R_0^i \end{array}\right) = \left(\begin{array}{cccc} \cos\left(\theta_1\right) & \sin\left(\theta_1\right) & 0 & 0 & 0 & 0 \\ 0 & 0 & 1 & 0 & 0 & 0 \\ \sin\left(\theta_1\right) & -\cos\left(\theta_1\right) & 0 & 0 & 0 & 0 \\ 0 & 0 & 0 & \cos\left(\theta_1\right) & \sin\left(\theta_1\right) & 0 \\ 0 & 0 & 0 & 0 & 0 & 1 \\ 0 & 0 & 0 & \sin\left(\theta_1\right) & -\cos\left(\theta_1\right) & 0 \end{array}\right)
$$

mutliplying the above with  $J_0$  found earlier gives

$$
J_0^1 = \begin{pmatrix} R_0^i & 0 \\ 0 & R_0^i \end{pmatrix} J_0
$$
  
= 
$$
\begin{pmatrix} -L \sin(\theta_3) & -L(\cos(\theta_3) + 1) \sin(\theta_2) & -L \cos(\theta_2) \sin(\theta_3) \\ 0 & L \cos(\theta_2) (\cos(\theta_3) + 1) & -L \sin(\theta_2) \sin(\theta_3) \\ -L(\cos(\theta_2) (\cos(\theta_3) + 1) + 1) & 0 & -L \cos(\theta_3) \\ 0 & 0 & -\sin(\theta_2) \\ 1 & 0 & \cos(\theta_2) \\ 0 & 1 & 0 \end{pmatrix}
$$

Hence  $J_{0_v}^1$  is the top three rows given by

$$
J_{0_v}^1 = \begin{pmatrix} -L\sin(\theta_3) & -L(\cos(\theta_3) + 1)\sin(\theta_2) & -L\cos(\theta_2)\sin(\theta_3) \\ 0 & L\cos(\theta_2)(\cos(\theta_3) + 1) & -L\sin(\theta_2)\sin(\theta_3) \\ -L(\cos(\theta_2)(\cos(\theta_3) + 1) + 1) & 0 & -L\cos(\theta_3) \end{pmatrix}
$$

When  $L = 1$  the above becomes

П

<span id="page-19-0"></span>
$$
\begin{pmatrix}\n- \sin (\theta_3) & - \cos (\theta_3) \sin (\theta_2) - \sin (\theta_2) & - \cos (\theta_2) \sin (\theta_3) \\
0 & \cos (\theta_3) \cos (\theta_2) + \cos (\theta_2) & - \sin (\theta_2) \sin (\theta_3) \\
-\cos (\theta_3) \cos (\theta_2) - \cos (\theta_2) - 1 & 0 & - \cos (\theta_3)\n\end{pmatrix}
$$

## $0.7.6$  Find the singularities in  $J_v^1$  and sketch the arm

The singularity of  $J_v^1$  can be found mathematically by finding the conditions under which the determinant of  $J_v^1$  is zero, or the conditions under which one of the eigevalues become zero. Or we can use geometry and consider the cases where the arm is in singular direction. Mathematically, the determinant of  $J_v^1$  is

$$
|J_v^1| = -L^3 \sin (\theta_3) (\cos (\theta_2) + 1) (\cos (\theta_3) + 1)
$$

When  $L = 1$  the above becomes

$$
|J_v^1| = -(1 + \cos \theta_2)(1 + \cos \theta_3) \sin \theta_3
$$

To make  $|J_v^1|$ , the above implies the corresponding joint angles have to be the following

$$
\theta_2 = \pm \pi
$$

$$
\theta_3 = \{\pm \pi, 0\}
$$

The joint angle  $\theta_1$  can be any value since it does not contribute to making the determinant zero since the determinant does not depend on  $\theta_1$ . The above shows there are a total of 5 configurations that will result in singularity.

The following diagram illustrates the above singularites found and also sketches the the singular direction.

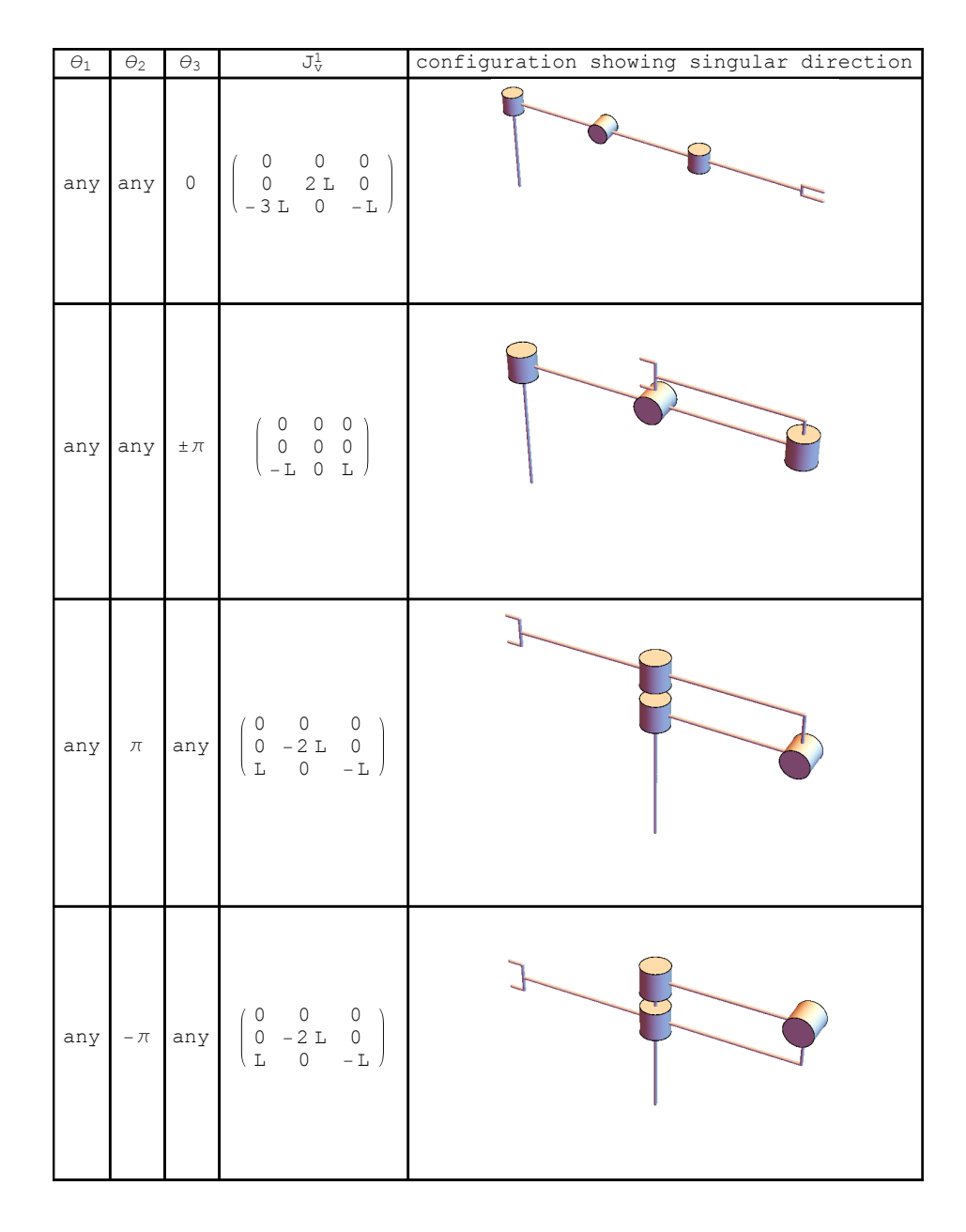

Figure 10: Singular directions for problem 7

## <span id="page-22-0"></span>**0.7.7 Find the linear analytic Jacobian**  $J_a$  for new representation

The analytical linear velocity Jacobian  $J_a$  is given by

$$
J_a = E_p(x_p) J_0\,
$$

Where  $E_p(x_p)$  is the representation matrix found from

$$
\left(\begin{array}{c}u'\\v'\\w'\end{array}\right)=E_p(x_p)\left(\begin{array}{c}x'\\y'\\z'\end{array}\right)
$$

Since we are given the expressions for  $u, v, w$ , then we differentiate them w.r.t time to determine  $E_p(x_p)$  and obtain

$$
\begin{pmatrix}\nu' \\
v' \\
w'\n\end{pmatrix} = \begin{pmatrix}\n2x' + 4y' \\
x' + y' - z' \\
z'\n\end{pmatrix}
$$
\n
$$
= \begin{pmatrix}\n2 & 3 & 0 \\
1 & 1 & -1 \\
0 & 0 & 1\n\end{pmatrix} \begin{pmatrix}\nx' \\
y' \\
z'\n\end{pmatrix}
$$

Hence

$$
E_p(x_p) = \left(\begin{array}{rrr} 2 & 3 & 0 \\ 1 & 1 & -1 \\ 0 & 0 & 1 \end{array}\right)
$$

Therefore  $J_a = E_p(x_p)J_0$  becomes, at the required angles

$$
J_a = \begin{pmatrix} L & -2L & 0 \\ 0 & -L & L \\ 0 & 0 & -L \end{pmatrix}
$$

And at  $L = 1$ 

$$
J_a = \left(\begin{array}{rrr} 1 & -2 & 0 \\ 0 & -1 & 1 \\ 0 & 0 & -1 \end{array}\right)
$$

#### <span id="page-23-0"></span>**0.8 Problem 8**  $\frac{1}{2}$  Me  $\frac{1}{2}$   $\frac{1}{2}$   $\frac{1}{2}$

### **Problem 8**

► Evaluate the inverse kinematics to provide a functional relationship between the defined task and joint space displacements

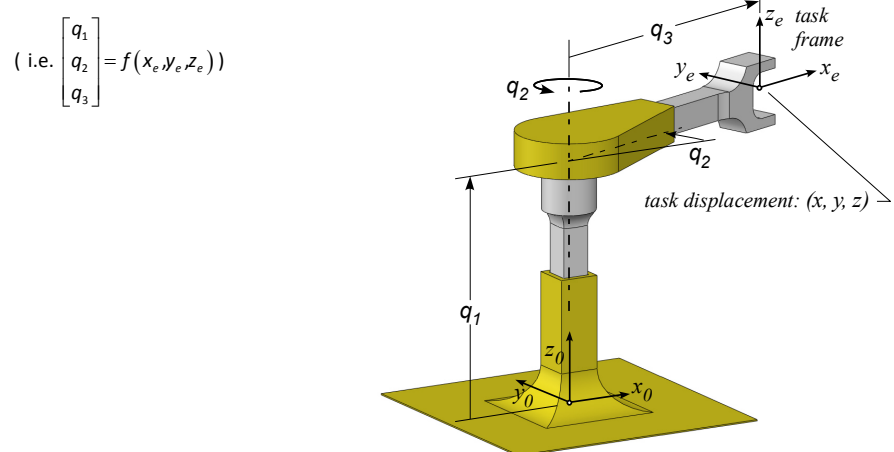

Figure 11: Problem 8 description

Using geometry as illustrated below

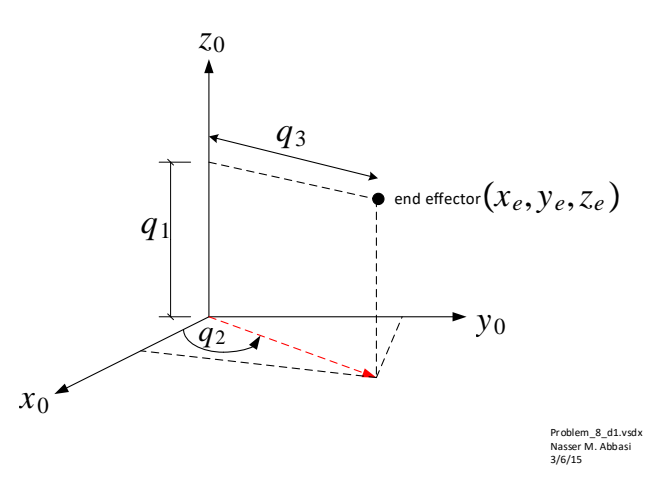

Hence based on the above diagram *q*<sup>1</sup> is found to be

$$
q_1=z_e
$$

Taking the projection of the end effector vector on the *xy* plane gives

$$
\begin{aligned} x_e &= q_3 \cos(q_2) \\ y_e &= q_3 \sin(q_2) \end{aligned}
$$

Dividing the second equation above by the first one gives  $\frac{y_e}{x_e} = \tan(q_2)$ . Hence  $q_2 = \text{atantwo}(x_e, y_e)$ . If  $x = 0$  then there is no solution (singular direction). A second solution is  $q_2 = \text{atantwo}(x_e, y_e) + \pi$ 

and finally  $q_3 = \sqrt{x_e^2 + y_e^2}$ . Therefore the two solutions are

$$
\begin{pmatrix} q_1 \\ q_2 \\ q_3 \end{pmatrix}_{\{1\}} = \begin{pmatrix} z_e \\ \text{atantwo}(x_e, y_e) \\ \sqrt{x_e^2 + y_e^2} \end{pmatrix} \qquad \begin{pmatrix} q_1 \\ q_2 \\ q_3 \end{pmatrix}_{\{2\}} = \begin{pmatrix} z_e \\ \text{atantwo}(x_e, y_e) + \pi \\ \sqrt{x_e^2 + y_e^2} \end{pmatrix}
$$

### <span id="page-24-0"></span>**0.9 Appendix**

Source code for problem 1

```
✞ ☎
axes[x_, y_-, z_-, f_-, a_+] :=Graphics3D[Join[{Arrowheads[a]},
    Arrow[{{0, 0, 0}, #}] & /@ {{x, 0, 0}, {0, y, 0}, {0, 0, z}},
     {Text[Style["x", FontSize -> Scaled[f]], {1.2*x, 0.1*y, 0.1*z}],
     Text[Style["y", FontSize -> Scaled[f]], {0.1 x, 1.2*y, 0.1*z}],
     Text[Style["z", FontSize -> Scaled[f]], {0.1*x, 0.1*y, 1.2*z}]}]];
rotZ[a_] := {{Cos[a], -Sin[a], 0}, {Sin[a], Cos[a], 0}, {0, 0, 1}};
rotX[a_] := {{1, 0, 0}, {0, Cos[a], -Sin[a]}, {0, Sin[a], Cos[a]}};
rotY[a_] := {{Cos[a], 0, Sin[a]}, {0, 1, 0}, {-Sin[a], 0, Cos[a]}};
obj = Cuboid[{1, -.5, -.1}, {-1, .5, .1}];
show[mat_, arrow_, fixed_] := Show[Graphics3D[
    \left\{ \right.GeometricTransformation[{
       {Opacity[0.7], obj},
       {Red, Arrow[{{0, 0, 0}, {1.2, 0, 0}}]},
       {Red, Arrow[{{0, 0, 0}, {0, 1.2, 0}}]},
       {Red, Arrow[{{0, 0, 0}, {0, 0, 1.2}}]},
       Text[Style["x", Red, FontSize -> Scaled[0.07]], {1.4, 0, 0}],
       Text[Style["y", Red, FontSize -> Scaled[0.07]], {0, 1.4, 0}],
       Text[Style["z", Red, FontSize -> Scaled[0.07]], {0, 0, 1.4}],
       If[fixed, Sequence @@ {}, arrow]
      }, mat
      ],
     If[fixed, arrow, Sequence @@ {}]
     },
    Boxed -> False,
    Axes -> None,
    ViewPoint -> {3, 1.5, 1.5},
    SphericalRegion -> True,
    ImageSize -> 250, ImageMargins -> 0, ImagePadding -> 0, PlotRangePadding -> None],
   axes[1.6, 1.6, 1.5, 0.1, 0.04]];
show[mat_] := Show[Graphics3D[
   {
    GeometricTransformation[{
      {Opacity[0.7], obj},
      {Red, Arrow[{{0, 0, 0}, {1.2, 0, 0}}]},
      {Red, Arrow[{{0, 0, 0}, {0, 1.2, 0}}]},
      {Red, Arrow[{{0, 0, 0}, {0, 0, 1.2}}]},
```

```
Text[Style["x", Red, FontSize -> Scaled[0.07]], {1.4, 0, 0}],
      Text[Style["y", Red, FontSize -> Scaled[0.07]], {0, 1.4, 0}],
      Text[Style["z", Red, FontSize -> Scaled[0.07]], {0, 0, 1.4}]
      }, mat
     \overline{1}},
   Boxed -> False,
   Axes -> None,
   ViewPoint -> {3, 1.5, 1.5},
   SphericalRegion -> True,
   ImageSize -> 200, ImageMargins -> 0, ImagePadding -> 0, PlotRangePadding -> None],
  axes[1.6, 1.6, 1.5, 0.1, 0.04]];
p1 = Grid[{
   {Style["+45 around fixed z", Bold, 14], Style["after rotation ", Bold, 14], Style["Final rotation matrix", Bold, 14]},
   \left\{ \right.show[rotZ[0], makeCurvedArrow[.5, "z", 1], True],
    show[rotZ[45 Degree]],
    MatrixForm[N@rotZ[45 Degree]]
    }
   }, Spacings -> {1, 1}, Frame -> All, FrameStyle -> LightGray
  \overline{1}p2 = Grid[{
   {Style["30 around current x", Bold, 14], Style["after rotation ", Bold, 14],
    Style["Final rotation matrix", Bold, 14]},
   \mathcal{L}show[rotZ[45 Degree], makeCurvedArrow[.5, "x", 1], False],
    show[rotZ[45 Degree].rotX[30 Degree]],
    MatrixForm[N@rotZ[45 Degree].rotX[30 Degree]]
    }}, Spacings -> {1, 1}, Frame -> All, FrameStyle -> LightGray
  ]
p3 = Grid[{
   {Style["-45 around fixed z", Bold, 14], Style["after rotation ", Bold, 14],
    Style["Final rotation matrix", Bold, 14]},
   {
    show[rotZ[45 Degree].rotX[30 Degree], makeCurvedArrow[.5, "z", -1], True],
    show[rotZ[-45 Degree].rotZ[45 Degree].rotX[30 Degree]],
    MatrixForm[N@rotZ[-45 Degree].rotZ[45 Degree].rotX[30 Degree]]
    }}, Spacings -> {1, 1}, Frame -> All, FrameStyle -> LightGray
 ]
p4 = Grid[{
   {Style["+90 around current y", Bold, 14], Style["after rotation ", Bold, 14], Style["Final rotation
   \left\{ \right.show[rotZ[-45 Degree].rotZ[45 Degree].rotX[30 Degree], makeCurvedArrow[.5, "y", 1], False],
    show[rotZ[-45 Degree].rotZ[45 Degree].rotX[30 Degree].rotY[90 Degree]],
    MatrixForm[N@rotZ[-45 Degree].rotZ[45 Degree].rotX[30 Degree].rotY[90 Degree]]
    }}, Spacings -> {1, 1}, Frame -> All, FrameStyle -> LightGray
  \overline{1}p5 = Grid[{
  {Style["-30 around fixed x", Bold, 14], Style["after rotation ", Bold, 14],
```

```
Style["Final rotation matrix", Bold, 14]},
{
 show[rotZ[-45 Degree].rotZ[45 Degree].rotX[30 Degree].rotY[90 Degree], makeCurvedArrow[.5, "x", -1], True],
 show[rotX[-30 Degree].rotZ[-45 Degree].rotZ[45 Degree].rotX[30 Degree].rotY[90 Degree]],
MatrixForm[Chop[N@rotX[-30 Degree].rotZ[-45 Degree].rotZ[45 Degree].rotX[30 Degree].rotY[90 Degree]]]
}
}, Spacings -> {1, 1}, Frame -> All, FrameStyle -> LightGray]
```
✝ ✆